## **Klávesové zkratky**

Následující tabulka obsahuje seznam a popis klávesových zkratek, které jsou obecně používané ve vaší aplikaci.

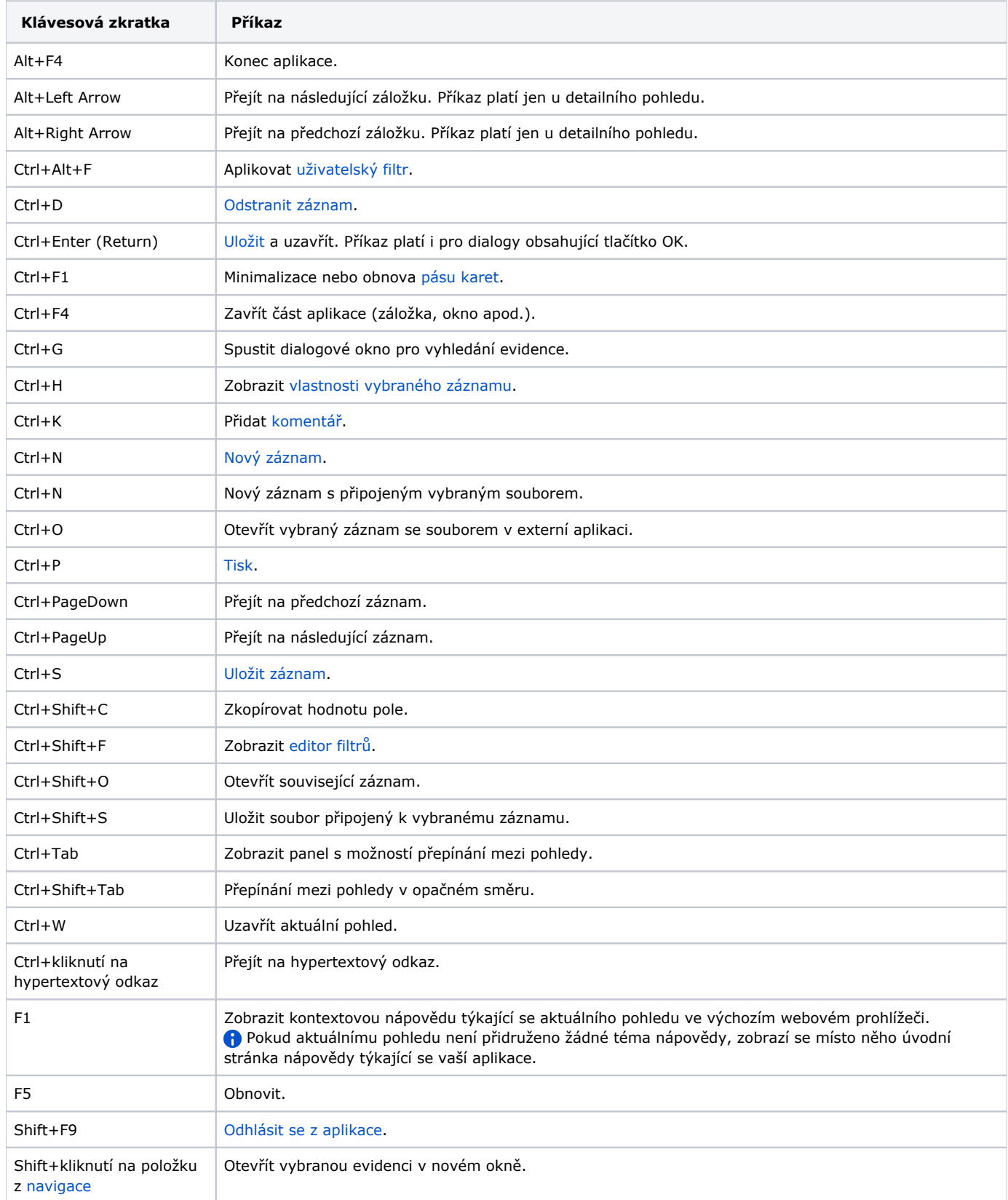

Následující Tabulka obsahuje popis klávesových zkratek, které jsou dostupné pouze u konkrétních editorů ve vaší aplikaci.

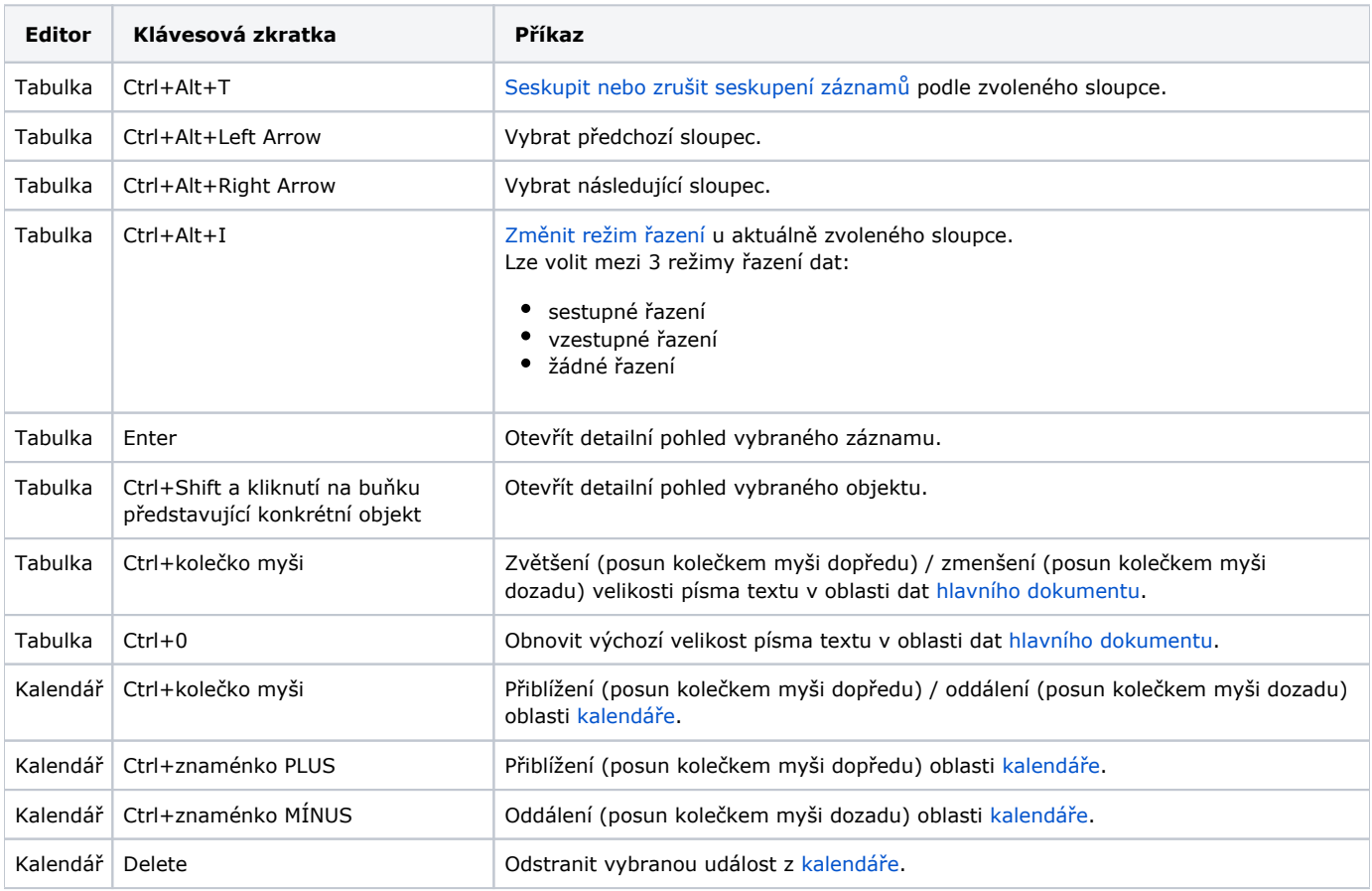

## **Poznámka**

V závislosti na operačním systému, na kterém je vaše aplikace nainstalována, se použití klávesových zkratek může lišit a některé nemusí být funkční.